## Model Photoshop App Free Download ~REPACK~

Cracking Adobe Photoshop is a bit more involved, but it can be done. First, you'll need to download a program called a keygen. This is a program that will generate a valid serial number for you, so that you can activate the full version of the software without having to pay for it. After the keygen is downloaded, run it and generate a valid serial number. Then, launch Adobe Photoshop and enter the serial number. You should now have a fully functional version of the software. Just remember, cracking software is illegal and punishable by law, so use it at your own risk.

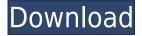

How big of a change would it be if Adobe made this iPad app by itself and not a Photoshop CC version? I think it would be a brand new professional suite for iPad Pro artists and designers. I can imagine such an app being a very helpful tool in a very wide array of ways. If you are using ACR Studio a new option is now available to make the most out of your images in Photoshop. In advance of the release of the ACR Studio app that will be available for download within 10 to 14 days, it will be open to Adobe Partners. You have the opportunity to download this bonus that gives you an overview of the update and the various features. With the preview version which includes Adobe Lightroom 6.5 support, features such as uncompressed editing, Retouch Studio, and new and improved Flat Match Color tool. The preview version is no longer available. I have only been using LR5 for a month or so, but I love it. I have tried older versions and always brought back my business back to LR. Your review covered the important features and differences from older versions. Good review. My latest experience with Lightroom 5 is that the update performance is noticeably better. I know you say you are keeping it a secret but: FINAL UPDATE is the Future. One of the things I really like about Lightroom 5 is the overall performance is a major step up, and it's faster than C1. With ISIS 2nd Gen, we are talking 1920 x 1080 on a Core i5 or i7 with 32GB RAM. There is a long way to go with the integration between C1 and LR5 but it's certainly better than it was before. And the performance difference is noticeable. Ready for the stand alone or the upgrade path? In the meantime, keep up the great reviews!

## Download Photoshop CC 2019 Version 20Keygen Hack [32|64bit] 2023

Lightroom is for you if you don't want to edit images too much and Photoshop if you do need to edit images more heavily. Photoshop also has the best selection of editing tools than any other stock photo editor that I have seen. Lightroom is an amazing tool, but it's not a replacement for Photoshop. Of course, if you like Lightroom you don't need to read anymore and can proceed to Sunshine and Rainbows! ;) Lightroom is an amazing tool that has an incredible selection of editing tools, including very strong compositing tools. If you are looking for a tool to help you organize and organize your images, then Lightroom is for you. As an example, if you are looking for a tool that allows you to duplicate a ton of photos in seconds, then Lightroom is great! Both Lightroom and Photoshop are amazing tools that will help to edit and organize images. The reason I included this note is that not all of Lightroom's newest features are powered by Lightroom. You have to acquire them separately. For example, Lightroom CC can't import or transfer video to YouTube. Lightroom can, however, bridge photos to ProRes from Sony Vegas, so that is something to consider. To save the drama and guesswork, I'll say that they're both excellent, but it all depends on your workflow and your needs. Not everybody needs all the features of Photoshop, and there are two different price points at which to buy each of these apps. For example, the 300 was the last price at which you could get the complete version of Lightroom while the CC version of Photoshop is very similar to the CC version of Lightroom, but you can get the complete version of Photoshop for 40% less. 933d7f57e6

## Photoshop CC 2019 Version 20 With Product Key Keygen Full Version Windows 10-11 X64 2023

To simplify the selection of tools, for Photoshop CS5 or previous versions, the toolbar is organized by manual selection tools, image manipulation tools and creative tools. With the redesign, Photoshop CC 2013 also includes a color panel and inline image editing (better known as Content-Aware Fill) toolbar. These features allow you to easily adjust the contrast, saturation, exposure, and blemish adjustments with just the click of a button. These adjustments can be right on the image in an instant and done using simple tools, and no need to start a separate application. Adobe Photoshop used to have a distinction from other photo-editing software before, where editing tools for different purposes (excluding the selection tools) were on the right side of the screen. The new update in Photoshop CC 2013 brings the similar tools in the left side. This is a big improvement for the designers who are using multiple windows on the screen at the same time. We are still hoping that they will release a version of Photoshop app for iPhone users once the next iPhone is released to the market. This is the best hope for the users living in the great country of United States to have all the features on iPad like a long time back they were having on the iPhone first version. Adobe Photoshop, one of their most important products and important client, have not yet come to the Apple store. It has more than 100.000 apps in the market, and it has millions of clients. Adobe Photoshop is one of the most used design software which give you a graphic designing option to create your professional graphic design, art and web designs.

photoshop app free download for windows 10 how to download and install adobe photoshop for free adobe photoshop cs6 free download and install photoshop download and install helpx photoshop free download and install photoshop cs3 download and install photoshop cs6 download and install how to download and install photoshop on pc how to download and install camera raw filter in photoshop cc photoshop cs6 camera raw filter download and install

Photoshop CS4 is not just a powerful tool for professional designers. It has also been widely adopted by hobbyists and amateurs for everyday tasks such as retouching, editing, and making composites. The most valuable part of Photoshop is the photo editing tool that has different modes and tools. With the help of these tools, you can remove imperfections, blur areas, sharpen the image, and more. This new update enables the ability to flip or rotate photos in seconds. Photoshop is using a new AI algorithm to do this, which cleverly rotates an image by matching the content of the photo to a different angle. Photoshop is one of the most powerful image editing, graphic design, and multimedia creation tools available. It is a favorite among the world's top designers, graphic artists, video producers, and multimedia creators. With Photoshop, you can select art and text, duplicate layers, copy, paste, move, and transform art and text, delete layers, merge layers, add edges, create a selection mask,

erase, fill, paint, sculpt, transform, duplicate, flatten, and much more. The workflow of Photoshop is to explore a photo shoot and get a rough idea of the photo. The second step is to make a rough edit on the photo. Then the third step is to fine-tune the photo based on the first two steps. The fourth step is the final step where the photo is ready for print. It's easy to learn how to use Photoshop to edit a photo, but you don't have to use it to make all your edits. If you're looking for a way to make quick changes to photos with an easier interface, you may want to consider using a photo editor instead.

The state software is developed by Adobe Systems Inc., a company introduced in the year 1991, and the headquarters is located at San Jose, California. The Photoshop name is from the first two words of its original developer Softimage Systems Corporation. Adobe Photoshop has got hands-popular, and it is widely used by designers, photographers, publishers, and other professionals to manipulate photo and graphic files. Photoshop software includes many enhancements over the original Adobe Illustrator,-it can retouch portraits and other photos, such as building sets, and create animations, brands, books, and other documents. Photoshop is multi-threading software designed to work with multiple graphics processing units (GPUs) from AMD, NVIDIA, Intel, or other vendors. The Software features the ability to select or cut out pixels, colors, and other features of an image. It is popularly used by graphic and other design professionals for the edition of images. The main objective of Photoshop is to move, resize, and replace colors, or other elements from one or more images. Photoshop has a straightforward layout with which users can edit their images. The main working division of the Photoshop software includes layers and masks. An image layer is the live data in the Photoshop file. It can be moved, edited, and replaced. Layers are a place for the creation and editing of a specific part of an image, such as a particular facial feature, a sky, or another element the user wants to focus the attention upon. It can also be used to perform better editing actions to retouch an image the right way. Photoshop has a mask tool that can be used to augment or eliminate a specific portion of an image, such as eyes or a person's face.

https://iemi.so/font-jcheada https://techplanet.today/post/vypress-chat-219-keygen-work https://techplanet.today/post/express-vpn-2019-crack-top https://techplanet.today/post/hindi-movies-free-download-720p-gangs-of-wasseypur-2 https://techplanet.today/post/miroir-m20-micro-projector-activation-code-link https://techplanet.today/post/miroir-m20-micro-projector-activation-code-link https://techplanet.today/post/deskpack-for-illustrator-crack-download-portable https://techplanet.today/post/deskpack-for-illustrator-crack-download-portable https://techplanet.today/post/mac-sonuclar-n-excele-aktarma-3 https://techplanet.today/post/crack-amd-64-bit-radeon-adrenalin-edition-driver-18122-2018-hot https://joyme.io/geseamma https://joyme.io/geseamma https://joyme.io/nascieytiaba

We're dedicated to providing you the best learning experience when it comes to Adobe

technologies, by offering the quickest and most convenient way to gain the skills you need to tackle the new design problems old and new. So if you're ready to start mastering the essential skills that make up our Creative Suite, download the free trial today: 10 of the best free photography apps of 2017. When Adobe announced Photoshop Creative Cloud in mid-January 2017, it challenged the entire photography industry to rethink its working process and get up-to-date with new tool innovations. In late-July 2017, they announced that the company is again looking to the future with a new vision: go All-in on what deep learning means to the photography industry and how to apply it to the industry's software. Mike Blel, Adobe's Director of Product Management explained, "For the last three years, the industry has largely adapted to the reality of deep learning by developing a range of deep learningcentric photo editing applications. If you look at this year's predictions about the industry's approach, expectation of growth and expanding benefits from a deeper learning perspective, you'll see that deep learning is one of the most important aspects. Adobe Photoshop CC 2019 is the new version of the world-renowned image editing application that also serves as the cornerstone of the Photoshop creative ecosystem. With an eye for unforgettable images, a trusty toolbox full of feature-rich design and editing tools and a world-class photography toolbox, you can tackle any graphic design project with ease.

https://travestisbarcelona.top/download-free-photoshop-2022-cracked-license-key-full-win-mac-3264b it-2022/

https://www.gift4kids.org/download-gratis-adobe-photoshop-cs4-hot/

https://pensacola-beach-pontoon-boat-rentals.com/wp-content/uploads/2022/12/vasshai.pdf https://xhustlers.com/photoshop-neural-filters-colorize-download-upd/

https://executiverighthand.com/wp-content/uploads/2022/12/Adobe\_Photoshop\_2021-1.pdf http://dwainwolfe.org/?p=4172

http://www.landtitle.info/wp-content/uploads/2022/12/Photoshop-2022-Version-230-With-Licence-Key -MacWin-x3264-finaL-version-2023.pdf

https://healthwhere.org/photoshop-cc-2015-version-16-crack-win-mac-2023/

https://shahjalalproperty.com/wp-content/uploads/2022/12/Vector-Photoshop-Action-Free-Download-EXCLUSIVE.pdf

https://c-secure.fi/wp-content/uploads/2022/12/How-To-Enable-Camera-Raw-Filter-In-Photoshop-Cs6-Download-EXCLUSIVE.pdf

You can now create and manipulate color spaces, including them as layers and a swatch set. Open up any file and from the "New Layer" menu on the right click on the checkbox next to "Local color", select "New" and name it "Local color". Click on the "Add to Layers" button and you will be given an RGB color panel and a Chromaticity panel. Click on each of the sliders and use the eyedropper tool to select a specific color sample in the brush. You can then adjust the color using the sliders. The eye dropper tool comes in handy as well for selecting specific colors in the open file. The new "Take a Screen Shot" feature allows you to capture your screen in real time. This is a great way to capture your amazing finished project on YouTube, for example. This feature also gives you the ability to drag the image into another document. The new "Link Path" feature is optimised for line art files and offers tools for both vector and raster editing and simplified linking abilities. Although Photoshop does have some serious limitations, you can create fun effects and unique designs with the widely used toolset. The downside is that even the simplest cuts and pieces need to be flattened. The drawback of this is that the work will look like the result of a child taking a first step towards the art. To rectify this, you can create a path with the "Path" tool and "Warp" the selected area using the "Analyze" menu. Using this method, images don't need to be flattened as the changes are only to the path.